# **IWOCL 2024**

The 12th International Workshop on OpenCL and SYCL

## **SYCL Bindless Images**

### Sean Stirling, Codeplay

Sean Stirling, Isaac Ault, Duncan Brawley, Przemek Malon, Alastair Murray, Chedy Najjar, and Peter Žužek

APRIL 8-11, 2024 | CHICAGO, USA **IWOCLORG** 

## Agenda

- Intro
	- The Importance of Images
	- Bindless Textures A Brief History
- Why Are Current SYCL Images Insufficient?
- SYCL Bindless Images
- Additional Interoperability Functionality
- Q&A

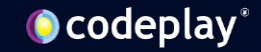

### The Importance of Images

• Filtering

- Addressing Modes
- Texture Cache
- Image Types

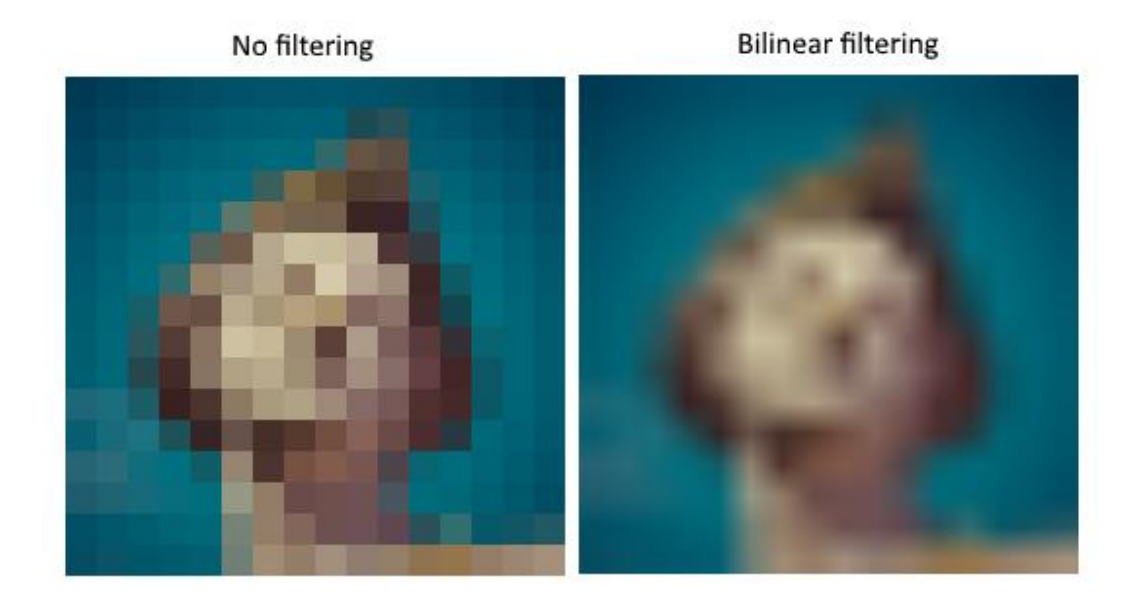

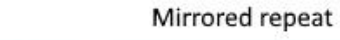

Repeat

Clamp to border

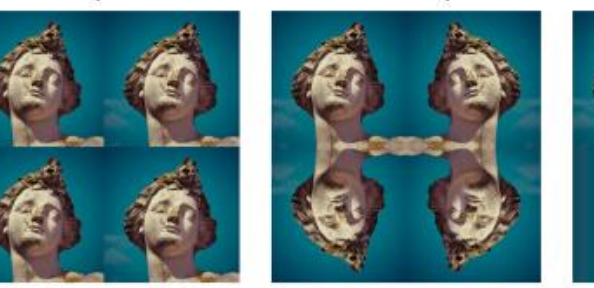

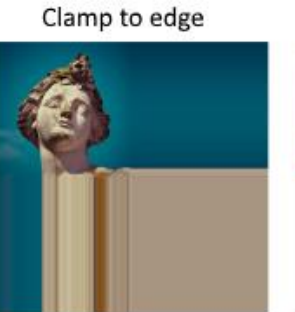

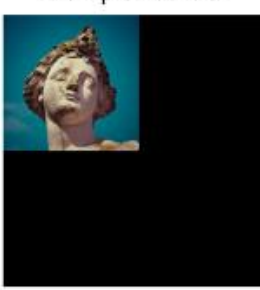

[4] (Alexander Overvoorde, Texture mapping, Image view and sampler)

Copyright Vulkan Tutorial

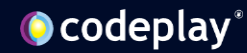

### The Importance of Images

- Blender
- Cinebench 2024

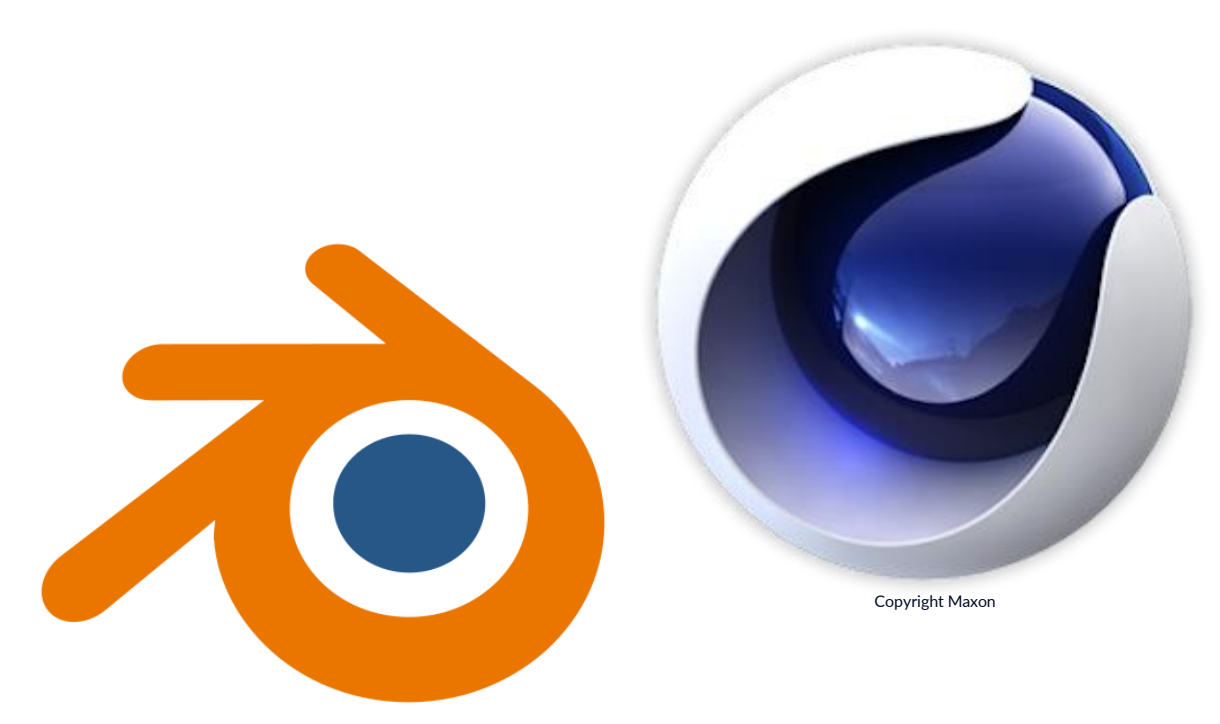

[Blender](https://www.blender.org/) is a registered trademark (®) of the Blender Foundation in EU and USA

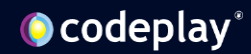

### Once Upon A Time...

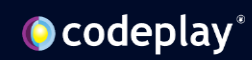

### Bindless Textures – A Brief History

- OpenGL introduced the binding of objects:
	- -> bound to context
	- - > bound to other container objects (e.g. vertex array objects)
	- Replaces context state variable manipulation
	- Far smaller API stream order of magnitude speedup
- The modern CPU bottleneck
	- Each bind several reads of object data
	- Each read multiple dereferences
	- Each dereference likely CPU L2 cache miss

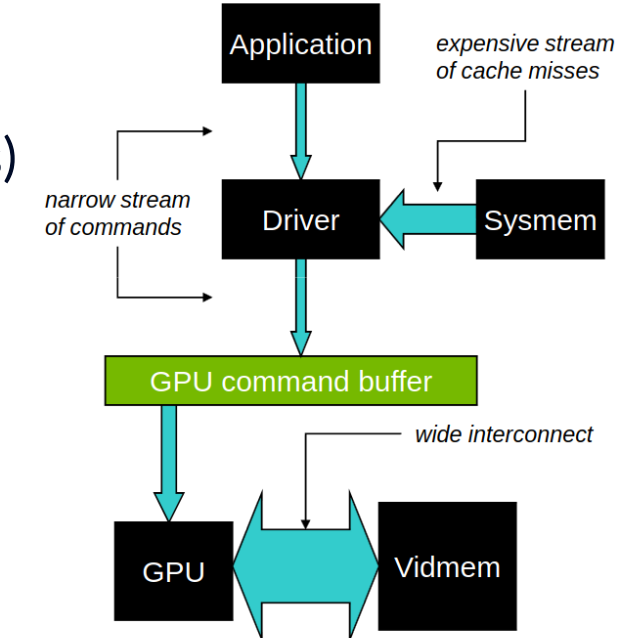

[2] (NVIDIA, Gernot Ziegler, Textures & Surfaces, CUDA Webinar, 2011, slide 4)

Copyright Nvidia Corporation

### Bindless Textures – A Brief History

- Still want to use objects, but more directly
	- By GPU address (or handle) driver feeds back at creation time
	- Driver no longer has to fetch GPU address from sysmem
- Huge speedup 7x according to NVIDIA $_{[1]}$
- Introduced:
	- OpenGL extension (2009)
	- CUDA as Bindless Textures (2012)

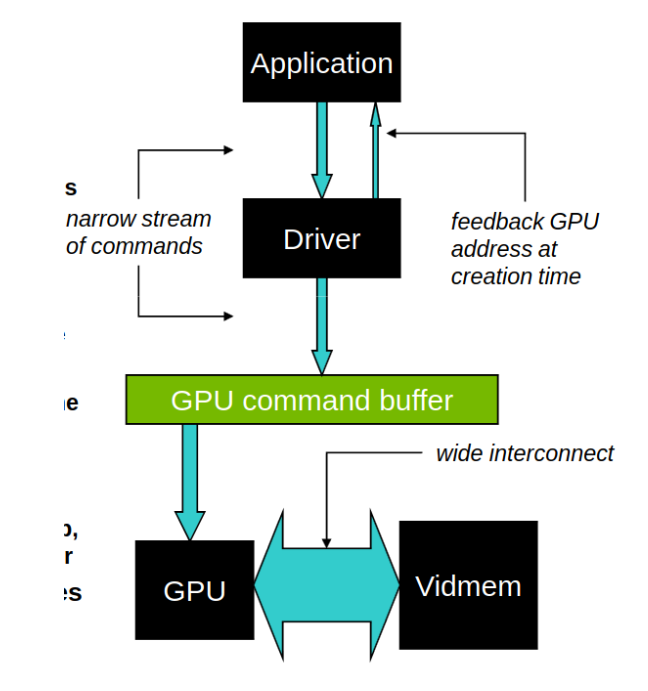

[3] (NVIDIA, Gernot Ziegler, Textures & Surfaces, CUDA Webinar, 2011, slide 5)

Copyright Nvidia Corporation

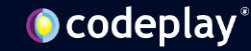

### Present Day

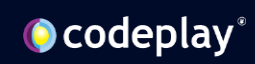

### Present Day

- All modern GPU APIs work this way
- SYCL images make use of these APIs as backends
	- Not much performance boost to be expected then
- So, what's the problem?
	- Googling Bindless Images will only lead to the preceding history lesson

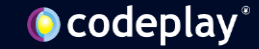

## SYCL Images

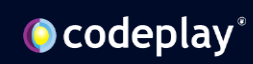

### Why are current SYCL images insufficient?

The rigid abstractions and lack of past development interest that define SYCL images have led to:

- Lacklustre Flexibility
- Tenuous Control
- Feature Sparsity
- Translation Difficulties for to-SYCL porting tools

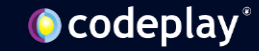

- **Lacklustre Flexibility**
- Tenuous Control
- Feature Sparsity
- Translation Difficulties
- Forced to request access through accessors
- Number of images must be known at compile-time
	- No dynamic arrays
	- Virtual texturing is impossible
- Compile-time constraints on static arrays
	- Must have the same number of dimensions

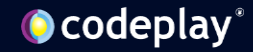

- Lacklustre Flexibility
- **Tenuous Control**
- Feature Sparsity
- Translation Difficulties
- No control over how images are stored on device
	- No USM images
	- No choice between layouts/encodings (tile swizzle, linear/pitched, etc.)
- No distinction between device image data and the image itself
- Limited choice over how image data is copied to/from the device

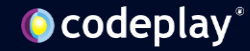

- Lacklustre Flexibility
- Tenuous Control
- **Feature Sparsity**
- Translation Difficulties
- Lack of image types
	- No mipmaps
	- No cubemaps
- No sub-region copies
- No per-dimension addressing modes

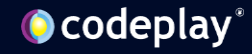

- Lacklustre Flexibility
- Tenuous Control
- Feature Sparsity
- **Translation Difficulties**
- Poor mapping to CUDA
- Difficult translation for SYCLomatic

### SYCL Bindless Images

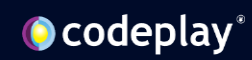

### SYCL Bindless Images – DPC++ Extension

- Inspired by the lightweight nature of CUDA Bindless Textures
	- Separate image data allocation from image creation
	- Treat all images as opaque handles
- Highly Flexible
- Full Control
- Feature Rich
- Simplistic to-SYCL translation

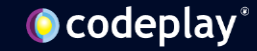

### Image Memory

• Opaque image memory handle

• Device optimized

layout/encoding

- RAII wrapper
	- Allocated image memory on construction

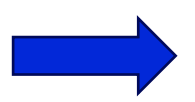

- Deallocates image memory on destruction
- Contains image descriptor

/// Opaque image memory handle type struct image\_mem\_handle { using handle\_type = void  $*$ ; handle\_type raw\_handle;  $\}$ ;

class image\_mem { public:

// Constructors / Destructors / Operators  $image_mean() = default;$  $image_mem(\text{image_mem} \&\text{Grhs}) = default;$ 

### // Getters

image\_mem\_handle get\_handle() const; image\_descriptor get\_descriptor() const;

### protected:

// impl std::shared\_ptr<detail::image\_mem\_impl> impl;

 $};$ 

### Image Descriptor and the state of the Mote: bringing back

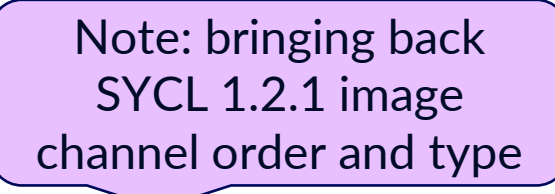

- Represents all possible supported image properties
- Must be the same for allocation and creation

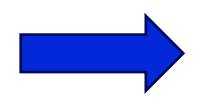

- Easy to construct
	- Prevents invalid/unsupported image property combinations

/// A struct to describe the properties of an image. struct image descriptor { size t width: size\_t height; size t depth; image\_channel\_order channel\_order; image channel type channel type; image\_type type; unsigned int num\_levels; unsigned int array\_size;

### // Constructors

```
image\_description() = default;\};
```
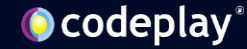

### Image Memory Allocation

### • Standalone

// Descriptor syclexp::image\_descriptor desc(width, image\_channel\_order::r, image\_channel\_type::fp32);

// Allocate syclexp::image\_mem\_handle imgMemHandle = syclexp::alloc\_image\_mem(desc, dev, ctxt);

// Free syclexp::free\_image\_mem(imgMemHandle, syclexp::image\_type::standard. dev, ctxt);

• RAII wrapper

// Descriptor syclexp::image\_descriptor desc(width, image\_channel\_order::r, image\_channel\_type::fp32);

// RAII Allocate & Free syclexp::image\_mem imgMem(desc, dev, ctxt)

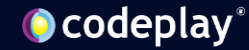

### Image Memory Allocation

- Additional pitched allocation functionality
	- Pads image rows for optimized device memory access
	- USM on device only
	- 2D images only

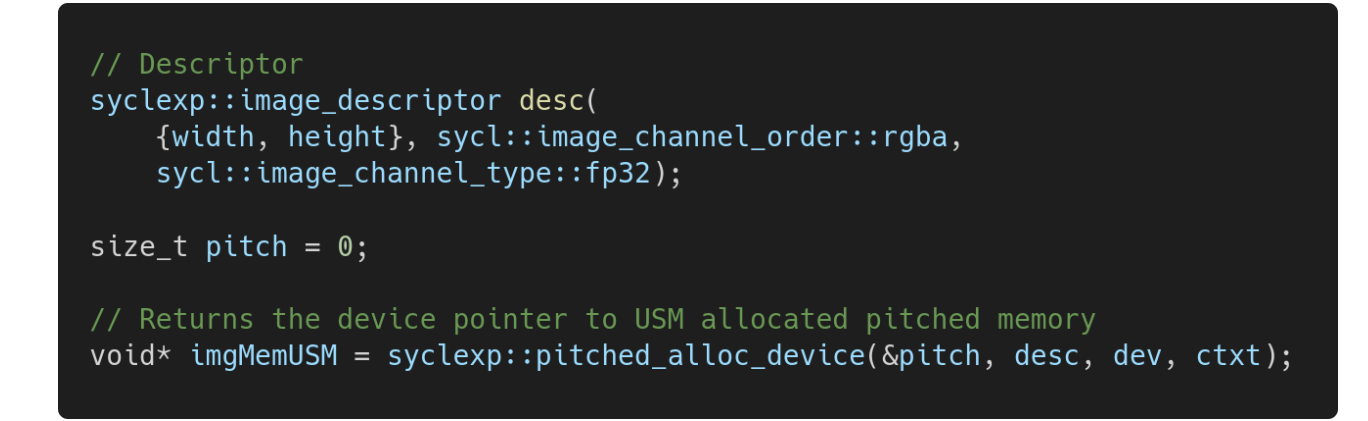

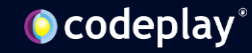

### Additional Copy Functions

- Copies to/from:
	- Opaque image memory handles
	- Pitched USM allocations
	- Host allocations
- HtoD, DtoH
	- DtoD (coming soon!)
- Sub-region copies!

q.ext\_oneapi\_copy(dataIn.data(), imgMemHandle, desc);

// Sub-region copy: copy over data to device (one quadrant) sycl::range copyExtent = {width / 2, height / 2, 1}; sycl::range srcExtent = {width / 2, height / 2,  $0$ };

 $q.$ ext\_oneapi\_copy(dataIn.data(), {0,0,0}, srcExtent,  $imgMem.get_handle()$ ,  ${0,0,0}$ ,  $copyExtent$ ;

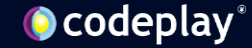

### Opaque Image Handles

- Opaque image handles
	- Two handle types
		- Unsampled images
		- Sampled images
- Image handle creation on USM allocated memory
	- Sampled images only
- Easy to create and use
- Must be destroyed when finished with

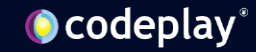

### Opaque image handles

```
/// Opaque unsampled image handle type.
struct unsampled_image_handle {
  using raw\_handle\_type = pi\_uint64;raw_handle_type raw_handle;
\};
/// Opaque sampled image handle type.
struct sampled_image_handle {
  using raw\_handle\_type = pi\_uint64;raw_handle_type raw_handle;
\};
```
- Simple
	- Easily passed to the kernel
- The distinction creates useful compile-time constraints
	- No writing to sampled images!
	- Maps well to SYCL 2020 and CUDA
- Two handles to represent all image types

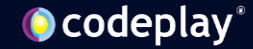

### Unsampled Image Handle

Opaque unsampled image handle type.  $111$ struct unsampled\_image\_handle { using  $raw\_handle\_type = pi\_uint64;$ raw\_handle\_type raw\_handle;  $\}$ ;

- Fetch
- Write
- No sampling
- No USM
	- Device optimized layout only

### Sampled Image Handle

/// Opaque sampled image handle type. struct sampled\_image\_handle { using  $raw\_handle\_type = pi\_uint64;$ raw\_handle\_type raw\_handle;  $};$ 

- Read only
- Hardware sampling capabilities
- Can be backed by
	- Device optimized layout/encoding
	- USM allocated memory
- Sampler is tied on creation

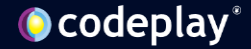

### Creating Image Handles

### Unsampled Sampled

// Create the unsampled image // and return the handle syclexp::unsampled\_image\_handle  $unsampling = cyclexp::create\_image($ imgMemHandle, desc, dev, ctxt);

// Bindless sampler syclexp::bindless\_image\_sampler samp( sycl::addressing\_mode::repeat, sycl::coordinate\_normalization\_mode::normalized, sycl::filtering\_mode::linear);

// Create the sampled image // and return the handle  $syclicxp::sampled_timeqe_handle sampImg =$ syclexp::create\_image( imgMemHandle, samp, desc, dev, ctxt);

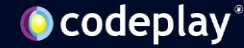

### Bindless Sampler

- A new sampler object
- Exposes numerous & diverse image sampling capabilities
	- (=) Addressing modes
		- (+) Unique modes per dimension
	- (=) Coordinate normalization mode
	- (=) Filtering Modes
	- (+) Mipmap Filtering
		- (+) LOD filtering
		- (+) Anisotropic filtering
	- (+) Cubemap seamless filtering

```
// Bindless sampler
struct bindless_image_sampler {
  // Constructors
  11...sycl::addressing_mode addressing[3];
  sycl::coordinate_normalization_mode coordinate;
  sycl::filtering_mode filtering;
  sycl::filtering_mode mipmap_filtering;
  syclexp::cubemap_filtering_mode cubemap_filtering;
  float min mipmap level clamp = 0.f;
  float max_mipmap\_level\_clamp = 0.f;float max_anisotropy = 0.f;
\};
```
### Kernel fetch, write, and HW sample

### Unsampled Sampled

```
// Read image data from unsampled handle
syclic::float4px1 =syclexp::fetch_image<sycl::float4>(
    imgIn1, int(id[0]));
syclic::float4 px2 =syclexp::fetch_image<sycl::float4>(
    imgIn2, int(id[0]));
```

```
sum = px1[0] + px2[0];
```
// Write to image using unsampled handle syclexp::write\_image<sycl::float4>( imgOut, int(id[0]), sycl::float4(sum));

// Normalize cooridnate -- +0.5 // looks towards centre of pixel float  $x = float(id[0] + 0.5) / (float)N;$ 

// Sample image data from sampled handle float  $px1 =$  $syclicxp::sample\_image \leq float>(imgHandle, x);$ 

// Fetch image data from sampled handle float  $px2 =$ syclexp::fetch\_image<float>( imgHandle, int(id[0]));

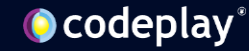

### User Defined Types

- Images can be read from, written to, and sampled using user defined types
- Must be trivially copyable
- Hint type required

```
struct my_float4 {
  float x, y, z, w;\};
// In the kernel
my_fload4 myPixel\// User-defined unsampled fetch/write -- hint required
myPixel += syclexp::fetch_image<my_float4, float4>(unsampledImg, coords);
syclexp::write_image<my_float4, float4>(unsampledImg, coords, myPixel);
// User-defined sampled read -- hint required
myPixel += syclexp::sample_image<my_float4, float4>(sampledImg, floatCoords);
```
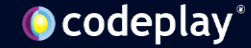

## Varied Image Types

- Mipmaps
	- LOD Filtering
	- Anisotropic Filtering
- **Image Arrays**
- Cubemaps
	- Seamless Filtering

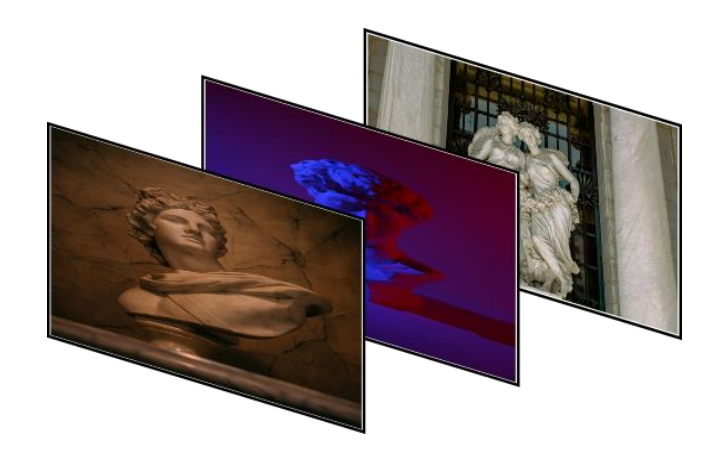

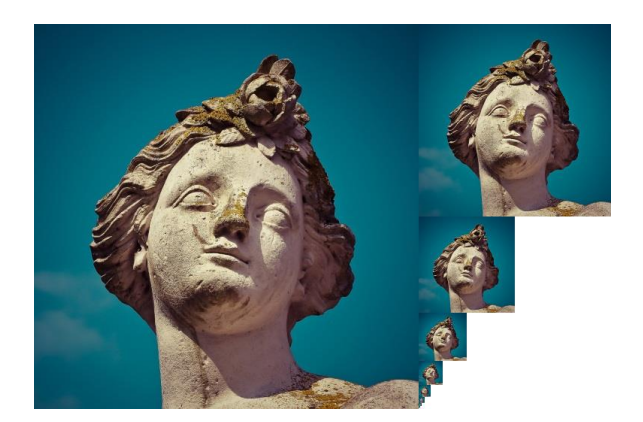

[4] (Alexander Overvoorde, Texture mapping, Image view and sampler) Copyright Vulkan Tutorial

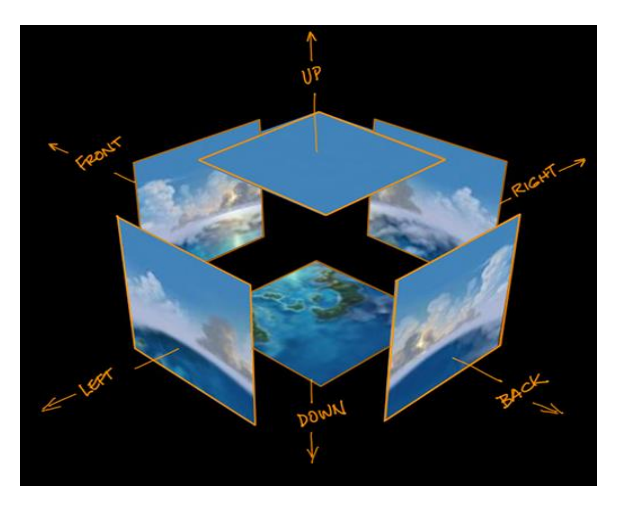

[5] (Scali, Cubemaps, 2013)

### **O**codeplay®

### Varied Image Types

- Similar code between image types
- Just make sure the descriptor is constructed appropriately
- Some nuance required with mipmaps
	- Mipmaps are copied to on a level-by-level basis

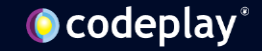

## Varied Image Types

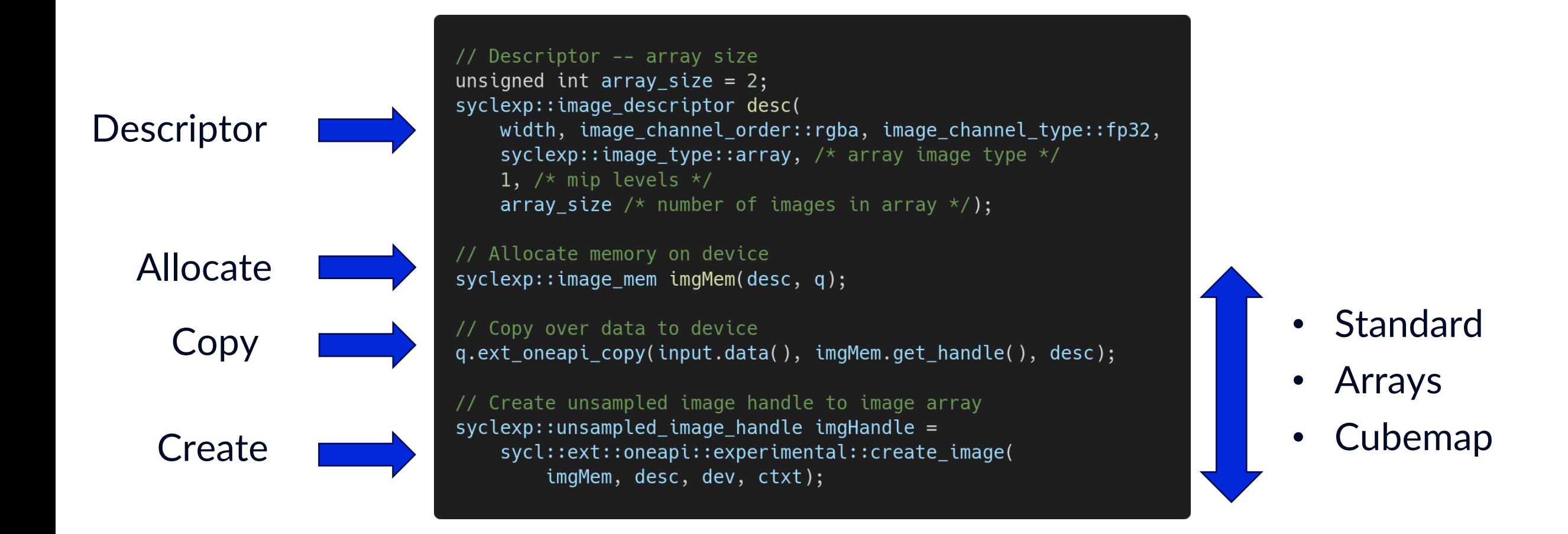

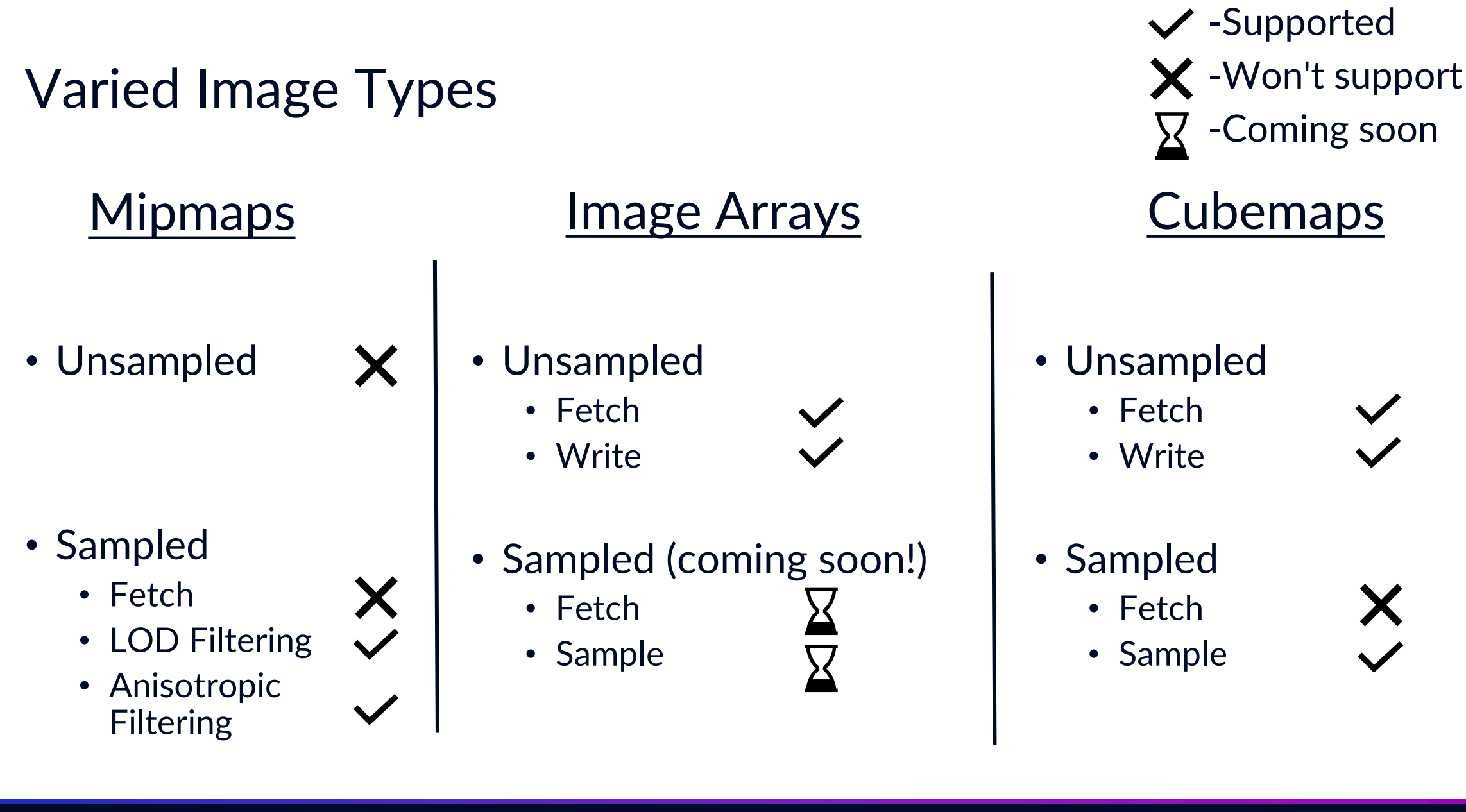

### Ocodeplay®

### One more thing...

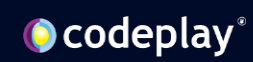

## Interop

- Additional interoperability functionality
	- Vulkan
	- DirectX12
- Import external image memory
	- No copies!
- Import external synchronization primitives
	- Wait on, or signal, external semaphores

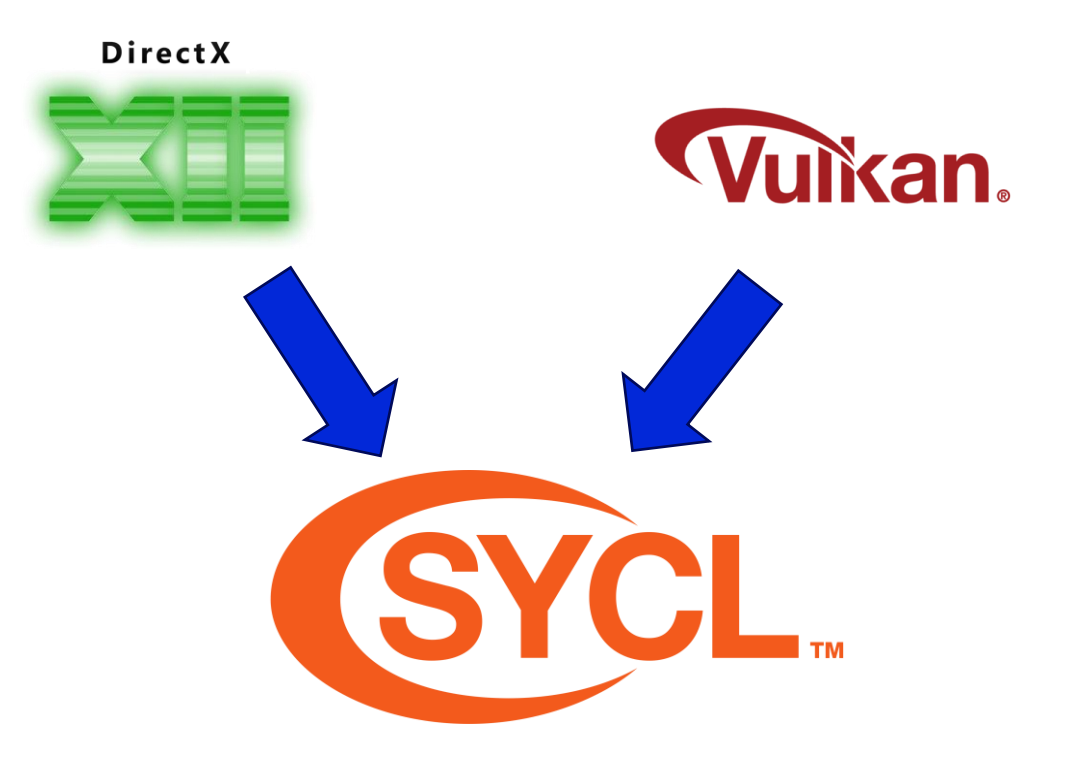

### The Vulkan and SYCL logos are trademarks of the Khronos Group

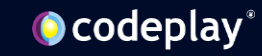

### Importing external memory

- Standard and mipmap images
	- Image arrays and cubemaps coming soon
- Simple two steps
	- Import the external memory
	- Map the imported memory to a usable memory object
		- USM pointer (coming soon)
		- image\_mem\_handle
- Free to create an image on the imported memory
	- Fetch/sample/write from/to the externally allocated memory

## Importing external image memory

**O** codeplay<sup>®</sup>

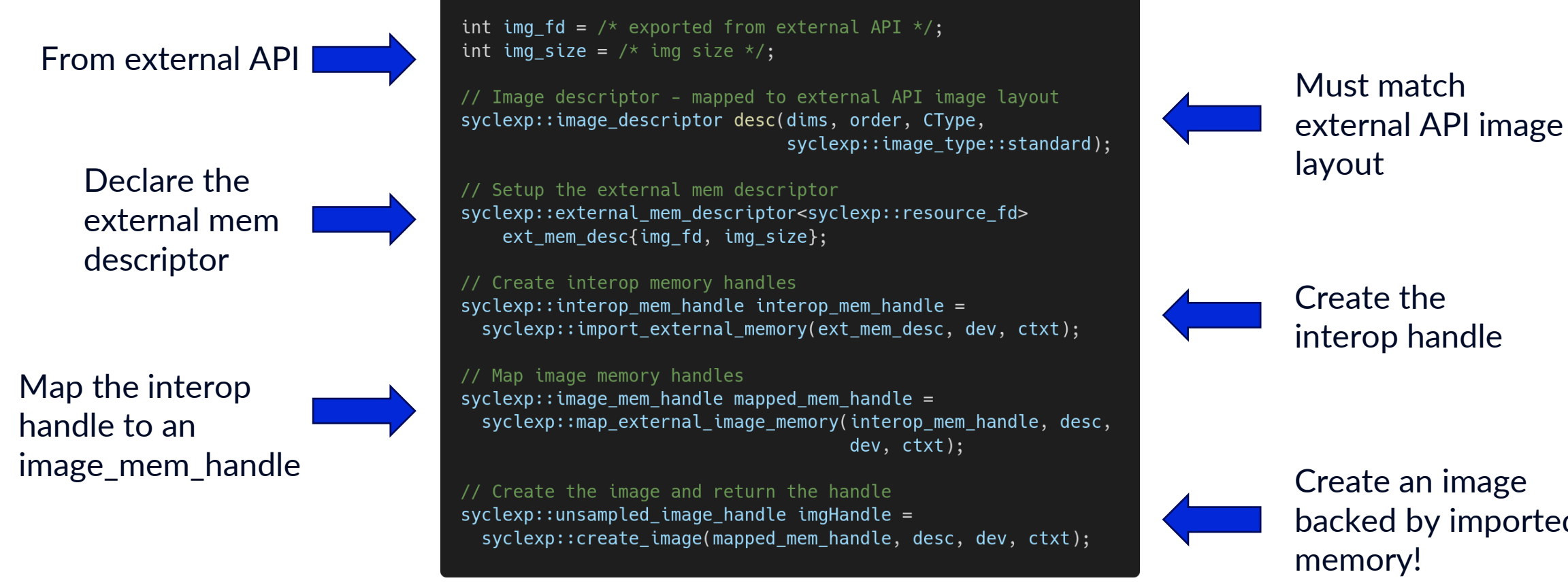

Create an image backed by imported memory!

### Importing external synchronization primitives

- Even simpler one stage process
	- Import the external semaphore
- Wait on or signal the external semaphores

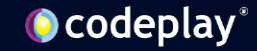

### Importing external synchronization primitives

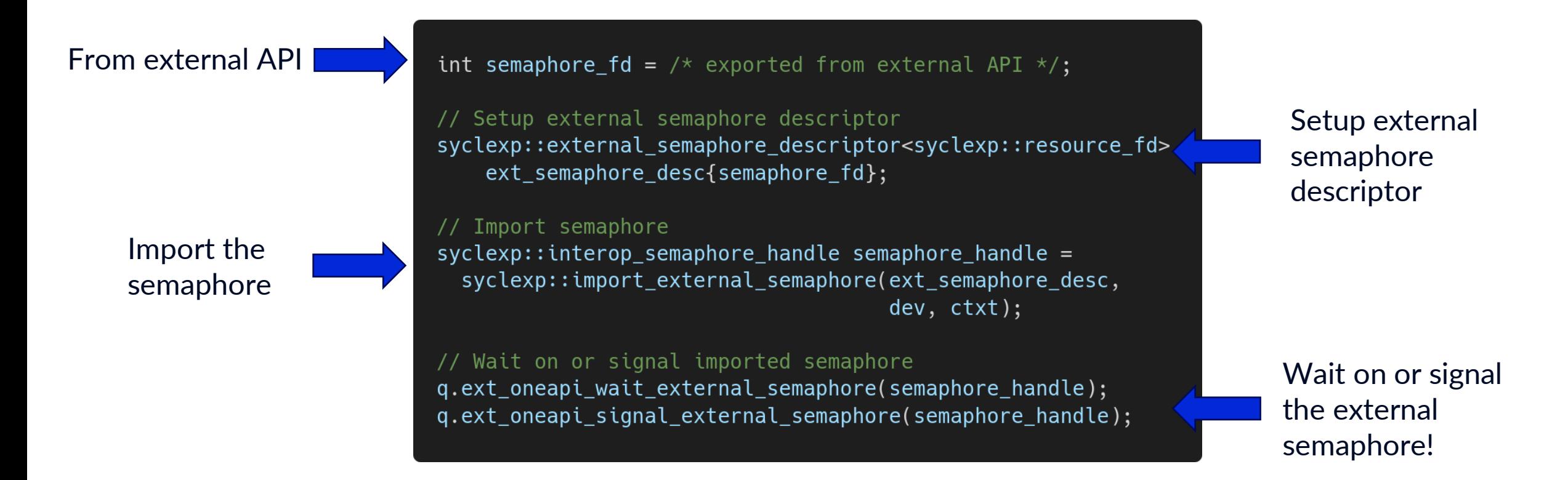

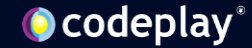

Have we achieved our goal?

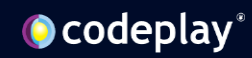

## Have we achieved our goal?

**Flexible**

• No accessors or rigid abstractions

- Simple handles
	- Memory and Image
	- No constraints on how to store these handles vs compile-time constraints on static arrays
- Dynamic arrays
	- Any number of images

### **Feature-rich**

- Varied image types
	- Mipmaps
	- Image arrays
	- **Cubemaps**
- Sub-region copies
- Per-dimension addressing modes

### **Controllable**

### • A choice of how images are stored on device

- USM backed images Linear/pitched
- Device optimized
- Distinction between device image data and the image handle
- Full choice over how/when image data is copied to/from the device

### **Translatable**

- Conforms well to CUDA
	- And other compute APIs/languages
- Much simpler translation for SYCLomatic

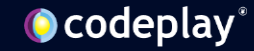

### Backend/Device Support

- NVIDIA/CUDA
	- Fully supported
- Intel/Level Zero
	- Level Zero extension
	- SPIR-V extension <https://github.com/intel/llvm/pull/12927>
		- Converting handles to SPIRV Images & Sampler
	- Being implemented as I speak
		- A first revision will implement standard Bindless Images and interop functionality
		- Future work will include the additional image types
- AMD/HIP
	- Lower priority
	- Straightforward port from CUDA implementation
- OpenCL
	- No priority

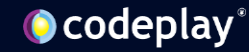

### DPC++ Extension

- Currently working towards revision 6
- View the spec here: https://github.com/intel/llvm/blob/sycl/sycl/doc/extensions/experimental /sycl\_ext\_oneapi\_bindless\_images.asciidoc

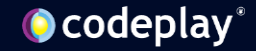

### Future Work

- Support for bindless images in:
	- Level Zero & SPIR-V (Intel GPUs)
	- AMD HIP
- Performance
	- Closely work with Blender
	- Profiling, benchmarking, and optimization
- Future revisions
	- Combined image types (mipmapped arrays, mipmapped cubemap, etc.)
	- More interoperability
		- More image types (image arrays, cubemaps)
		- More APIs and resource types (KMT handles)
		- Export image memory (maybe)
- Prepare a KHR extension
	- To replace SYCL 2020 images
	- There's interest in integrating SYCL Bindless Images in SYCL Next

## **Citations**

- [1] Bindless Graphics Tutorial<https://www.nvidia.com/en-us/drivers/bindless-graphics/>
- [2] NVIDIA, Gernot Ziegler, Textures & Surfaces, CUDA Webinar, 2011, slide 4, [https://developer.download.nvidia.com/opengl/tutorials/bindless\\_graphics.pdf](https://developer.download.nvidia.com/opengl/tutorials/bindless_graphics.pdf)
- [3] NVIDIA, Gernot Ziegler, Textures & Surfaces, CUDA Webinar, 2011, slide 5, [https://developer.download.nvidia.com/opengl/tutorials/bindless\\_graphics.pdf](https://developer.download.nvidia.com/opengl/tutorials/bindless_graphics.pdf)
- [4] Alexander Overvoorde, Texture mapping, Image view and sampler, [https://vulkan](https://vulkan-tutorial.com/Texture_mapping/Image_view_and_sampler)[tutorial.com/Texture\\_mapping/Image\\_view\\_and\\_sampler](https://vulkan-tutorial.com/Texture_mapping/Image_view_and_sampler)
- [5] Scali, Cubemaps, 2013, https://scalibq.wordpress.com/2013/06/23/cubemaps/

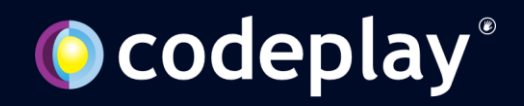

### **Disclaimers**

A wee bit of legal

No product or component can be absolutely secure.

Your costs and results may vary.

Intel technologies may require enabled hardware, software or service activation.

© Codeplay Software Ltd.. Codeplay, Intel, the Intel logo, and other Intel marks are trademarks of Intel Corporation or its subsidiaries. Other names and brands may be claimed as the property of others.

# Q&A

Thank you!